2005 2 28  $\overline{\phantom{a}}$  $1$ LD GR2,GR1 Г ADDA GR1,GR2  $\qquad \qquad \qquad$ START END  $[ 7]$  1 100  $ANS$  $[1]$  A B グラムである。 にんしゃ にんしゃ 内容を加算して、C に格納するプログラムで  $\overline{\phantom{a}}$ ✓ ✏ PGM START LAD GRO, 0 PGM STARRT LAD GR1,0 ADDA C,A,B  $L OOP$   $LAD$   $GR1, 1, GR1$  ; RET ADDA GRO, GR1 ; A DC 5<br>B DC 3  $_{\rm DC}$  $;100$ C DS 1  $;$ ST GR0,ANS END RET  $\qquad \qquad \qquad$ ANS DS 1 END  $\begin{bmatrix} 2 & 3 \end{bmatrix}$  GR1−GR2 L1  $\qquad \qquad$  $[-8]$  $\begin{bmatrix} 3 \end{bmatrix}$  \* \* \*\*1010\* \* \*\*1100  $z_{\rm F}$ (  $\Gamma$  $[$  9] CASL II MYSUB プログラムを書け。ただし、∗ 0 でも 1 でも  $\mathcal{C}$ [ 4] GR1 をカウンターとして用いる。GR1 1 に初  $[10]$  GRO,  $\, ?$  $GR1, GR2, GR3, GR4$ GRO, GR1,  $\begin{bmatrix} 5 \end{bmatrix}$  GR1 +1 (and  $\begin{bmatrix} 1 \end{bmatrix}$ 

 $(3E$  )

1

GR2 の値は変化させたくない。この場合のサブ

 $\begin{bmatrix} 11 \end{bmatrix}$  DATA

 $1,2,3,4,5$   $5$ 

LAST

)

倍する。 に入る適当な文を書け。

 $[ 6]$  GR1 5

に記述するか?

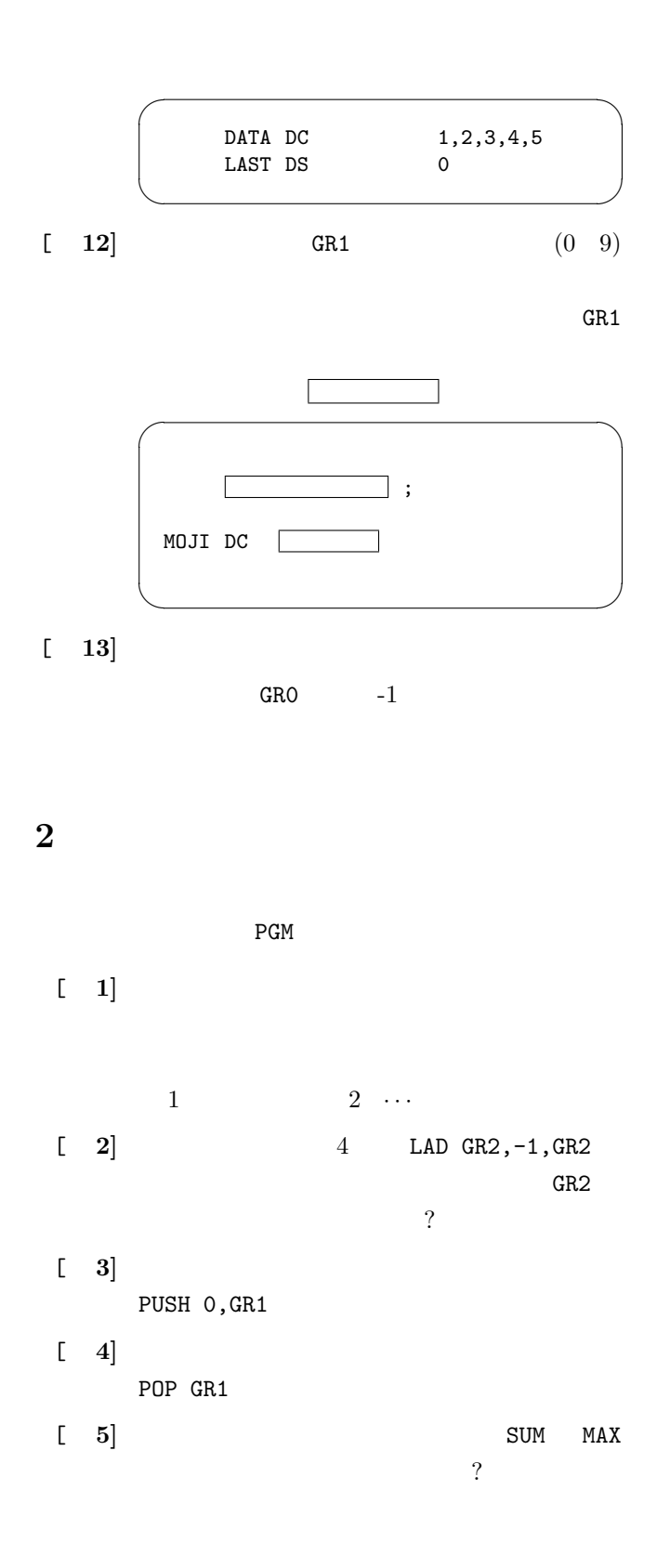

PGM START LAD GR1, DATA ; DATA LAD GR2, LAST ; DATA +1 LAD GR2,-1,GR2 CALL SBSUM ST GR3,SUM CALL SBMAX ST GR3,MAX RET DATA DC 9,5,6,8,4,1,8 LAST DS 0<br>SUM DS 1 SUM DS 1 MAX DS 1 END SBSUM START PUSH 0,GR1  $LD$  GR3,  $0,$  GR1; LOOP LAD GR1,1,GR1 ADDA GR3,0,GR1 CPA GR2,GR1 JPL LOOP POP GR1 RET END SBMAX START PUSH 0,GR1  $LD$  GR3, 0, GR1; LOOP LAD GR1,1,GR1 CPA GR3,0,GR1 JMI BIG JUMP NEXT BIG LD GR3,0,GR1<br>NEXT CPA GR2,GR1  $CPA$  GR2, GR1 JPL LOOP POP GR1 RET END

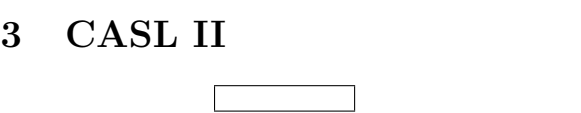

## $3.1$

 $\bullet$  A B

 $3.3$ 

•  $A$   $0.75$   $KOTAE$ 

 $\overline{\phantom{a}}$   $\overline{\phantom{a}}$   $\overline{\$ 

•  $0.75 = 1 - 1/4$ 

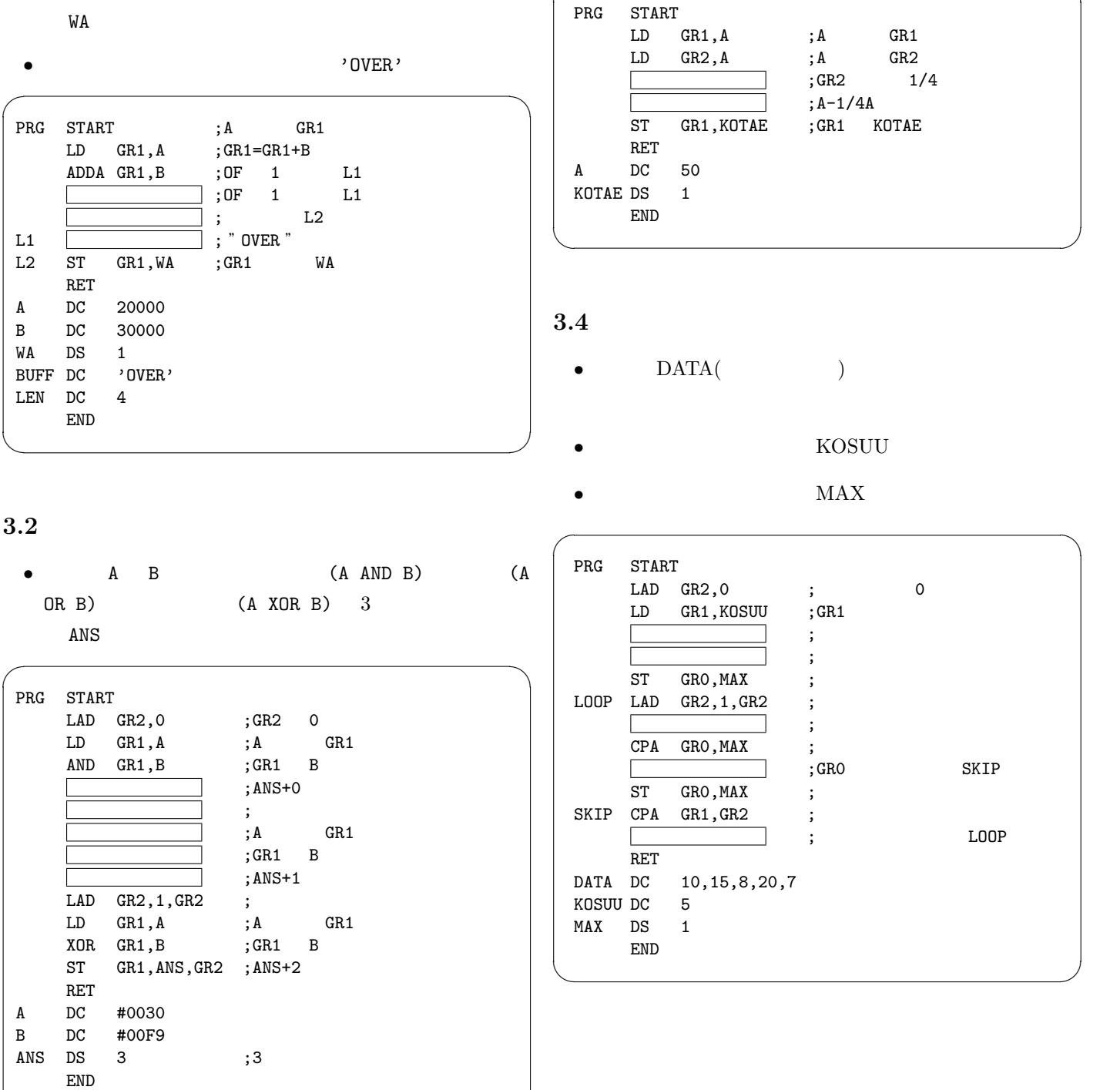

 $\qquad \qquad \qquad$ 

## $3.5$

- $A$  ( $5$  ) OUT
- $6$  ( $)$  1  $2 \quad 6$ 
	- $\overline{0}$

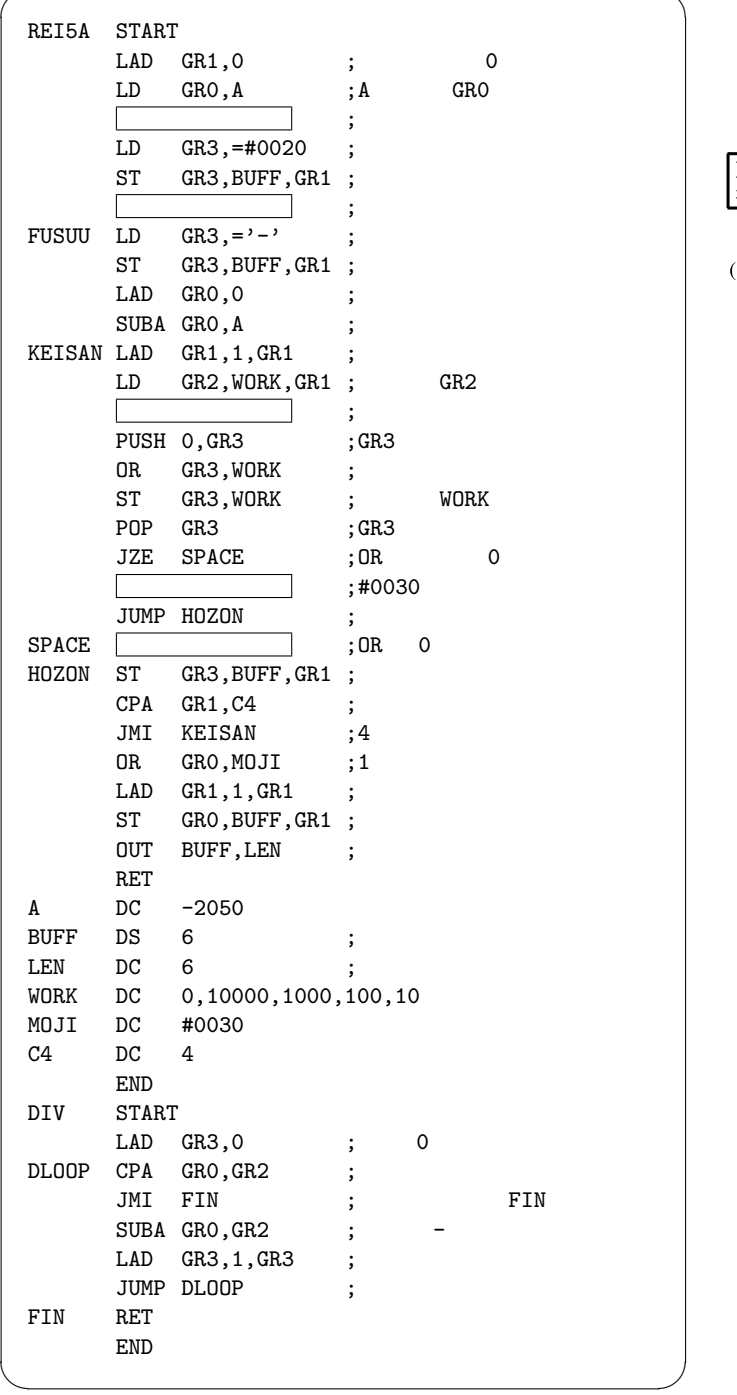

 $\overline{4}$ 

 $16$ 

SPCSUP

✓ ✏  $\bullet$  $GR1$ SPCSUP 文字 文 字 (文字列長 > 0)  $\ddagger$ ₳  $(GR1) (GR1+1)$  $\bullet$  SPCSUP SPCSUP 実行前 [15] 実行後 12  $A$   $M$   $\Delta$   $A$  $\triangle$ <sub>B</sub> 注 △は空白を示す。  $[-1]$  $[a \qquad \qquad \qquad ]$ ADDL GR3,0,GR1 ADDL GR4,0,GR1 LAD GR1, 1, GR1 LAD GR3, 1, GR3 LAD GR4,1,GR4  $[b$   $]$ JNZ CHMOVE JNZ CONT<br>JNZ RESET JZE CHMOVE JNZ RESET JZE CHMOVI<br>JZE CONT JZE RESET JZE CONT  $[c \qquad \qquad \qquad ]$ LAD GR2,1,GR2 LAD GR3,1,GR3<br>LD GR6,1 LD GR6,=1  $LD$  GR6,1

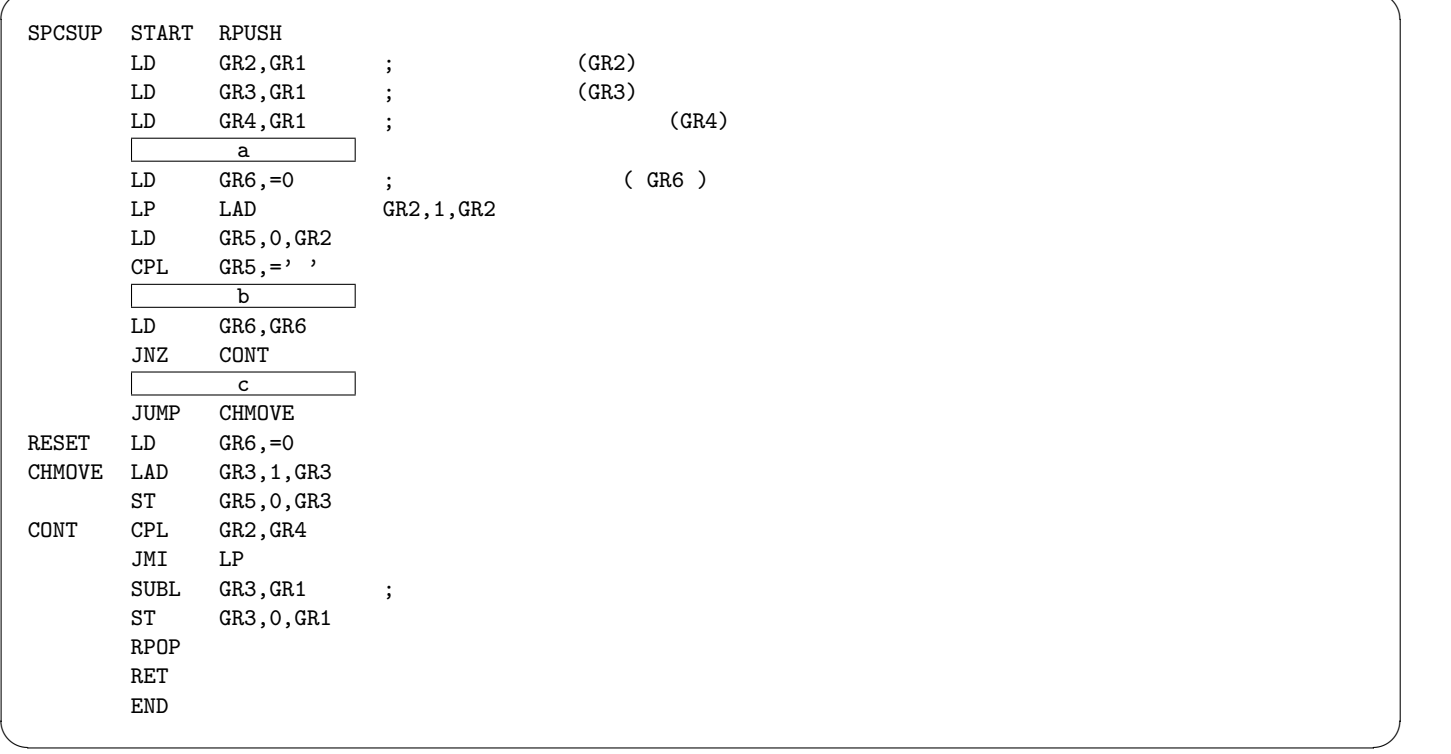

 $\overline{\phantom{a}}$   $\overline{\phantom{a}}$   $\overline{\$ 

 $5\,$ 

 $5.1$ 

 $\begin{matrix} \texttt{OP} & \hspace{1.5cm} 16 \end{matrix}$ 

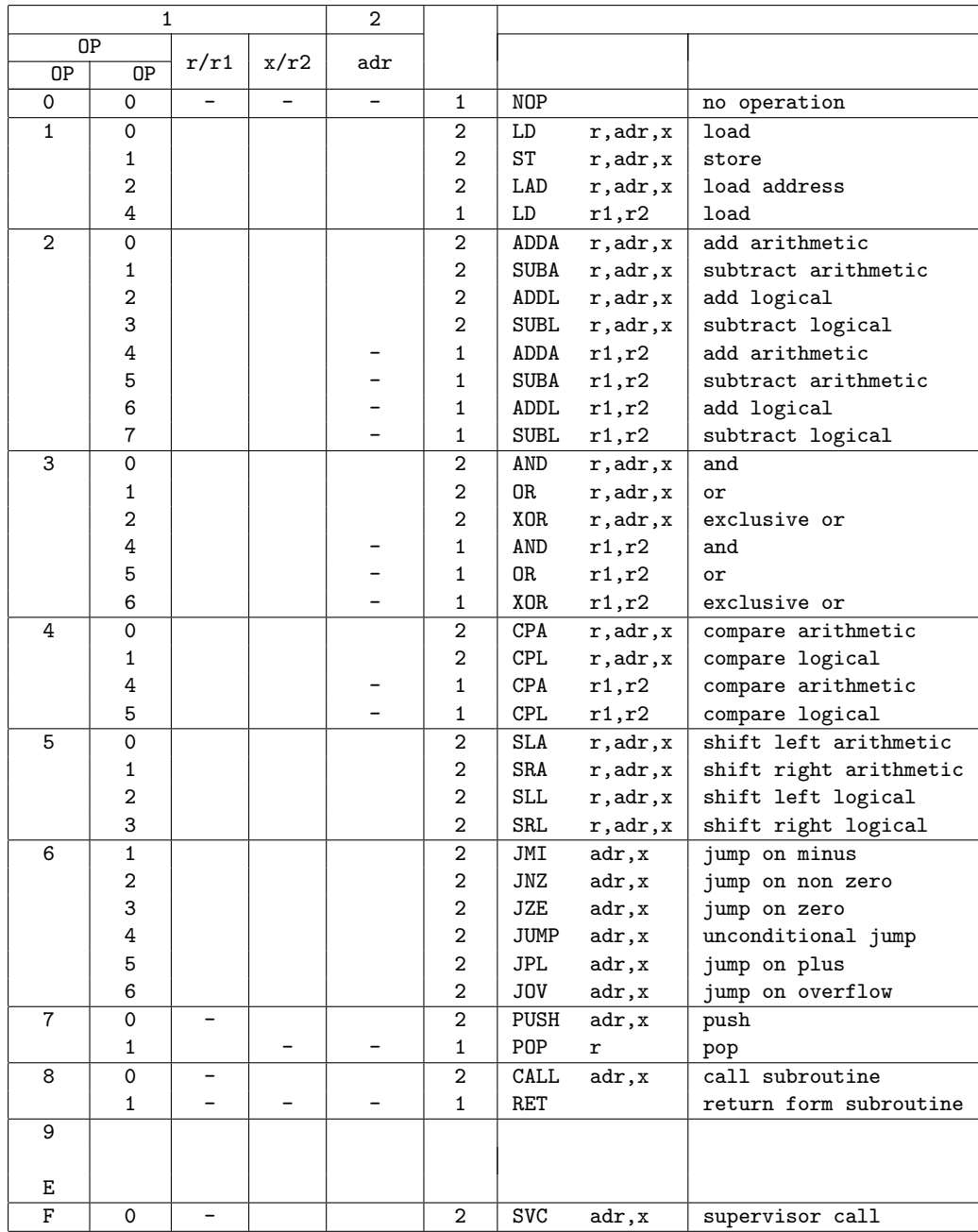

## $5.2$

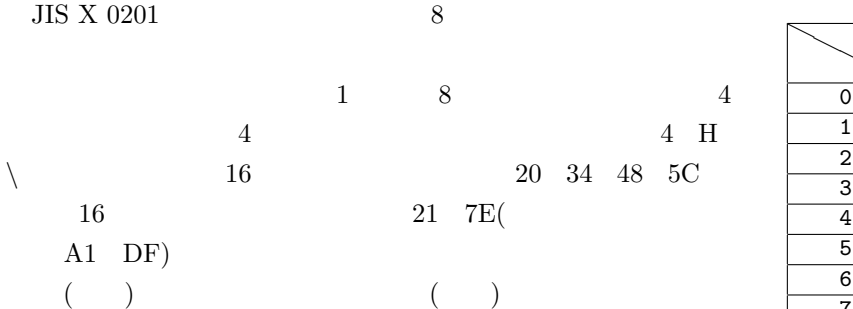

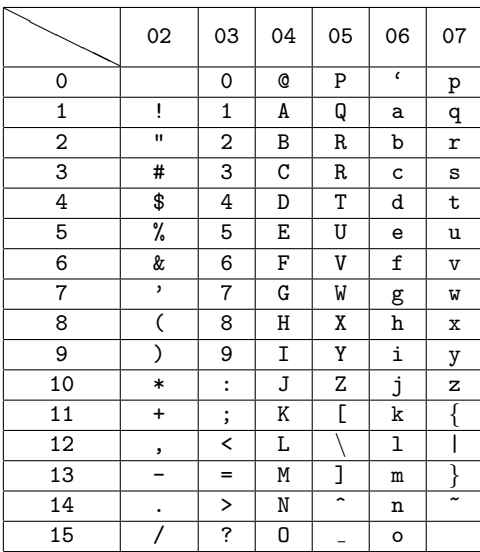